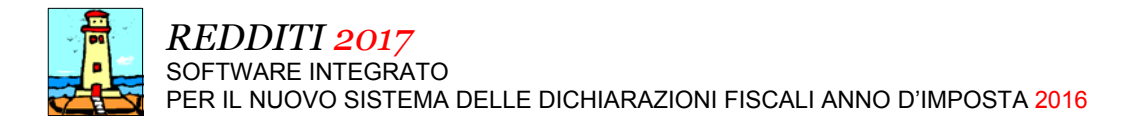

### Ultimo Aggiornamento: Versione 2017.1p del 23 Gennaio 2018 **Pagina 1.2** Pagina 1.2

### **Oggetto**

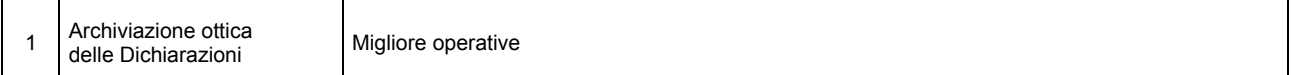

#### Operazioni da eseguire sugli Archivi

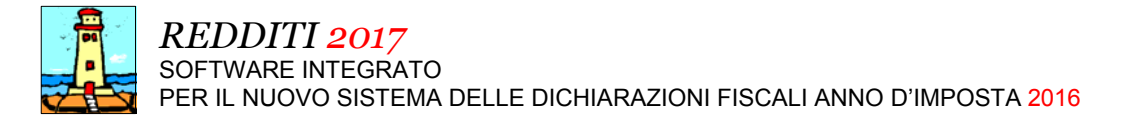

#### Ultimo Aggiornamento: Versione 2017.1p del 23 Gennaio 2018 **Pagina 2.2** Pagina 2.2

#### Note Operative per l'Aggiornamento

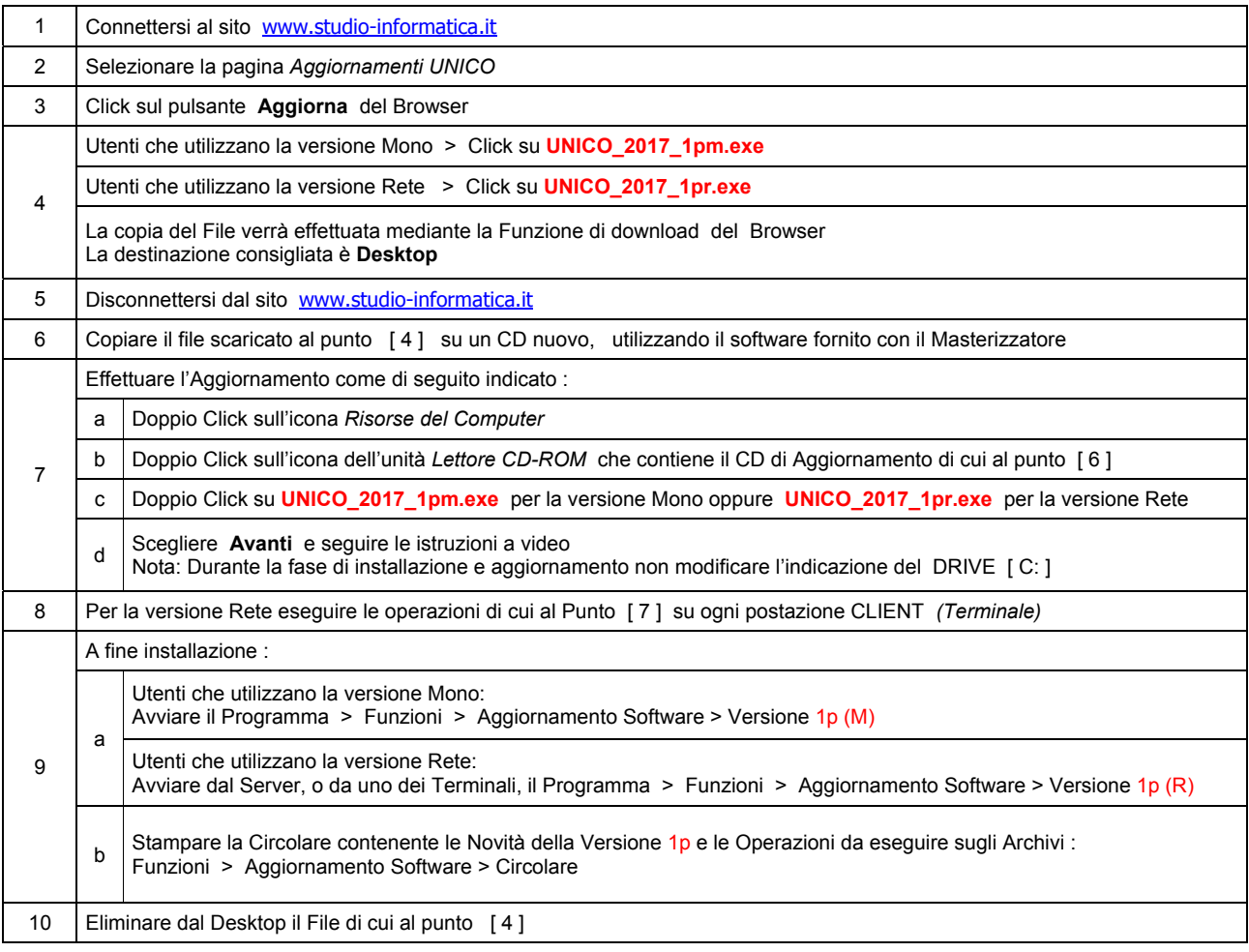

#### **Informativa art. 13 D.Lgs. 196/2003 ( Codice della Privacy )**

I vostri dati personali presenti nei nostri archivi sono stati acquisiti, direttamente o tramite terzi, al fine di consentire una corretta ed efficace gestione dei rapporti commerciali. Il trattamento dei dati personali potrà avvenire sia in forma scritta che elettronica da personale incaricato. Il conferimento dei dati è necessario. Il rifiuto a fornirli, in tutto o in parte, comporta l'impossibilità di svolgere correttamente tutti gli adempimenti legali, contrattuali e fiscali connessi ai rapporti commerciali. I dati non saranno oggetto di comunicazione o diffusione a terzi, se non per i necessari adempimenti contrattuali o per obblighi di legge. Vi ricordiamo infine che vi sono riconosciuti i diritti di cui all'art. 7 del D.Lgs.196/2003.

Titolare del trattamento è: *Studio Informatica Sas ~ Via XXIV Maggio Nr.161/S ~ 98100 / MESSINA (ME)*.

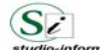

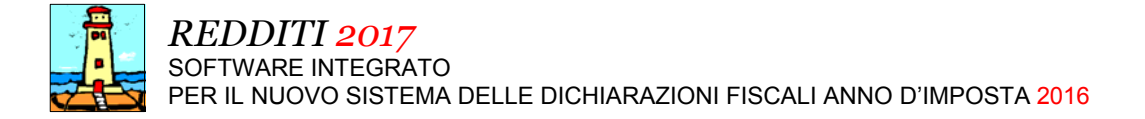

### Aggiornamento precedente: Versione 2017.1o del 20 Novembre 2017

#### Attenzione

*A tutt'oggi il Consorzio ANCI (Associazione Nazionale Comuni Italiani) - IFEL (Istituto per la Finanza e l'Economia Locale), viste le difficoltà riscontrate nel recuperare i Dati aggiornati presso le Amministrazioni Locali, non è in grado di rilasciare alcuna Tabella relativa ai tributi locali IMU e TASI.* 

*Per una corretta applicazione delle aliquote e delle detrazioni si consiglia di effettuare un puntuale riscontro presso l'Ufficio Tributi dei Comuni interessati o sul sito del Ministero delle Finanze - Dipartimento delle finanze - Sezione Fiscalità locale ( http://www1.finanze.gov.it/finanze2/dipartimentopolitichefiscali/fiscalitalocale/IUC\_newDF/sceltaregione.htm ).* 

#### **Oggetto**

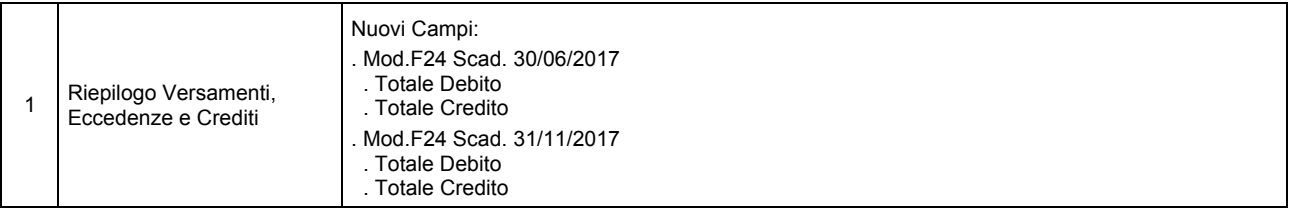

#### Operazioni da eseguire sugli Archivi

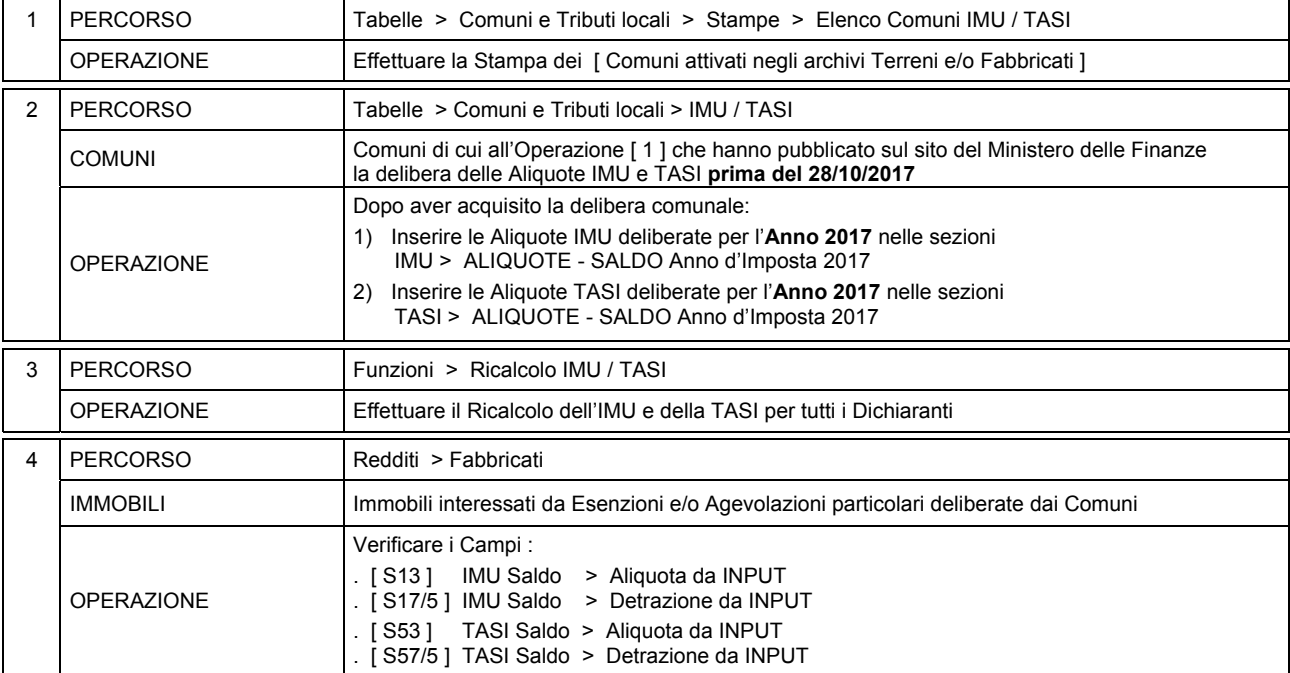

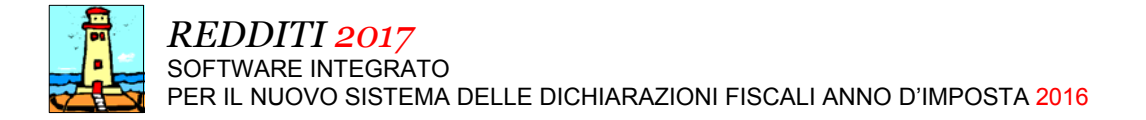

### Aggiornamento precedente: Versione 2017.1n del 15 Novembre 2017

#### Attenzione

*A tutt'oggi il Consorzio ANCI (Associazione Nazionale Comuni Italiani) - IFEL (Istituto per la Finanza e l'Economia Locale), viste le difficoltà riscontrate nel recuperare i Dati aggiornati presso le Amministrazioni Locali, non è in grado di rilasciare alcuna Tabella relativa ai tributi locali IMU e TASI.* 

*Per una corretta applicazione delle aliquote e delle detrazioni si consiglia di effettuare un puntuale riscontro presso l'Ufficio Tributi dei Comuni interessati o sul sito del Ministero delle Finanze - Dipartimento delle finanze - Sezione Fiscalità locale ( http://www1.finanze.gov.it/finanze2/dipartimentopolitichefiscali/fiscalitalocale/IUC\_newDF/sceltaregione.htm ).* 

#### **Oggetto**

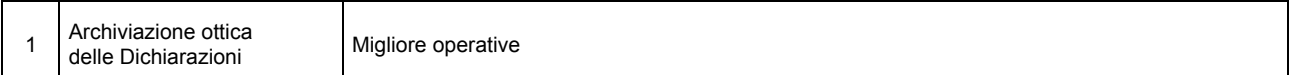

#### Operazioni da eseguire sugli Archivi

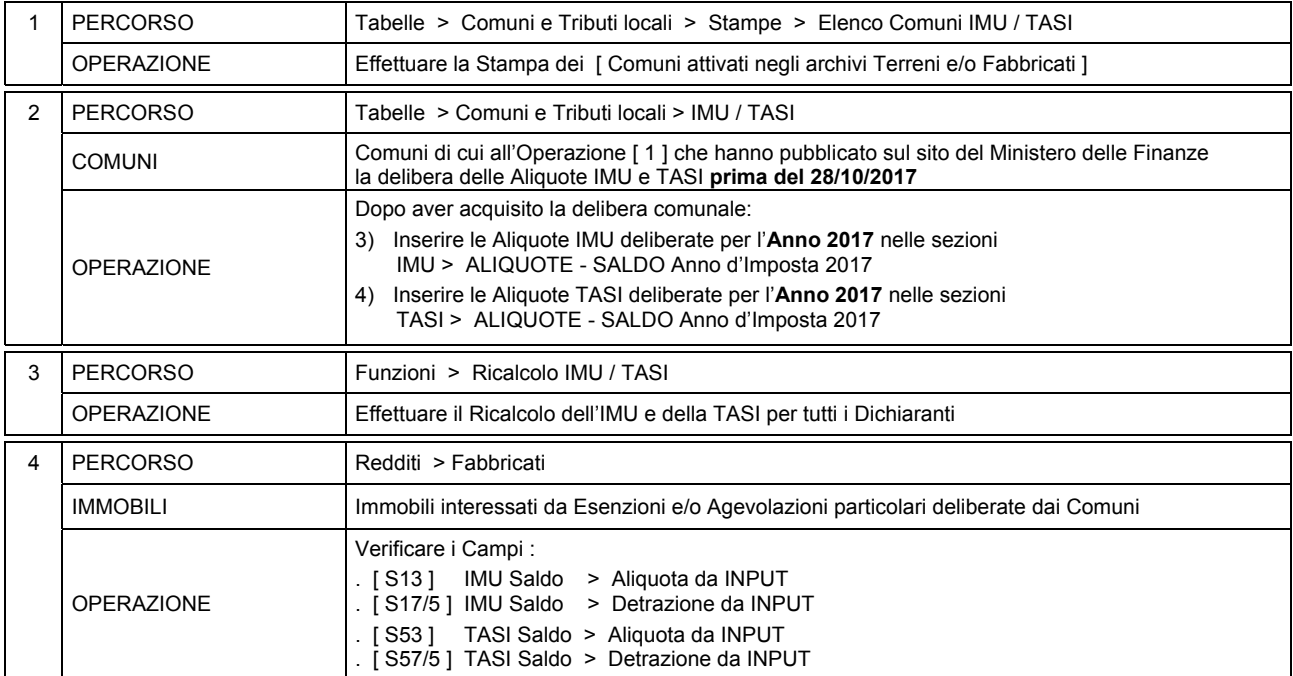

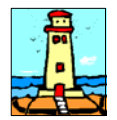

## Aggiornamento precedente: Versione 2017.1m del 4 Agosto 2017 **Pagina 1.1** Pagina 1.1

### **Oggetto**

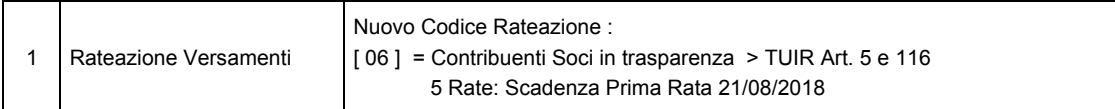

#### Operazioni da eseguire sugli Archivi

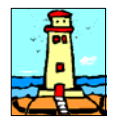

# Aggiornamento precedente: Versione 2017.1l del 31 Luglio 2017

### **Oggetto**

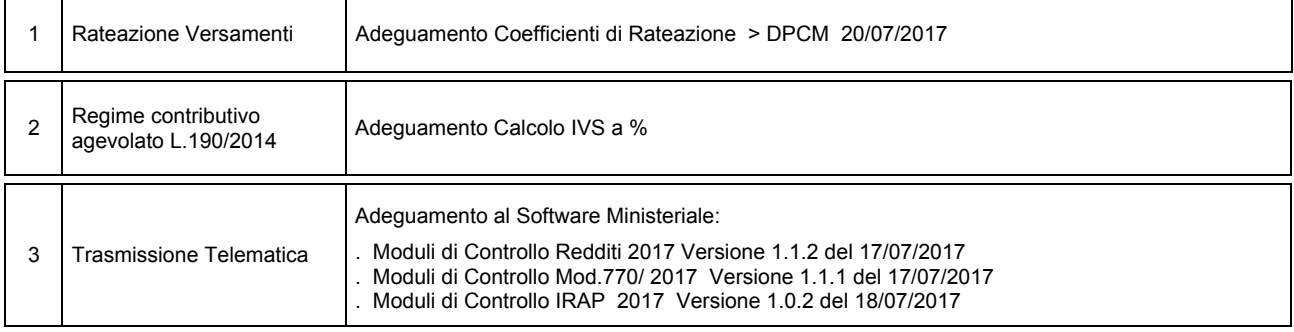

### Operazioni da eseguire sugli Archivi

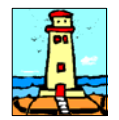

## Aggiornamento precedente: Versione 2017.1k del 25 Luglio 2017 **Pagina 1.1** Pagina 1.1

#### **Oggetto**

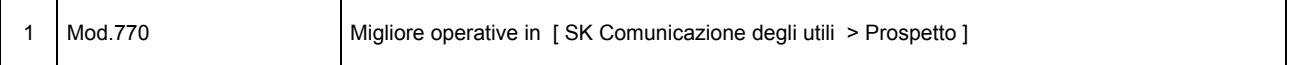

#### Operazioni da eseguire sugli Archivi

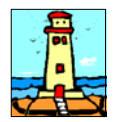

## Aggiornamento precedente: Versione 2017.1j del 18 Luglio 2017 **Pagina 1.1** Pagina 1.1

#### **Oggetto**

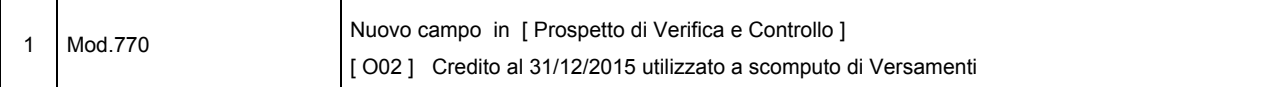

#### Operazioni da eseguire sugli Archivi

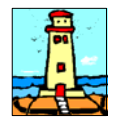

## Aggiornamento precedente: Versione 2017.1i del 10 Luglio 2017 **Pagina 1.1** Pagina 1.1

#### **Oggetto**

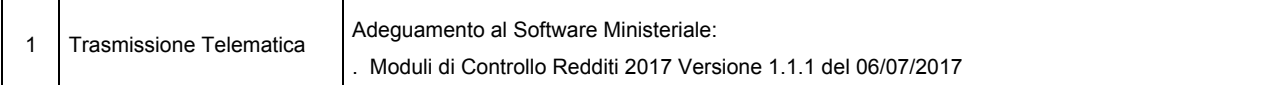

### Operazioni da eseguire sugli Archivi

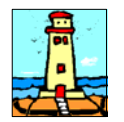

## Aggiornamento precedente: Versione 2017.1h del 30 Giugno 2017 **Pagina 1.1** Pagina 1.1

#### **Oggetto**

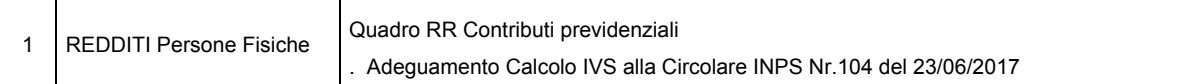

### Operazioni da eseguire sugli Archivi

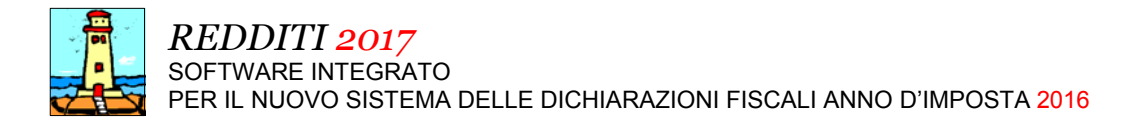

## Aggiornamento precedente: Versione 2017.1g del 27 Giugno 2017 **Pagina 1.1** Pagina 1.1

### **Oggetto**

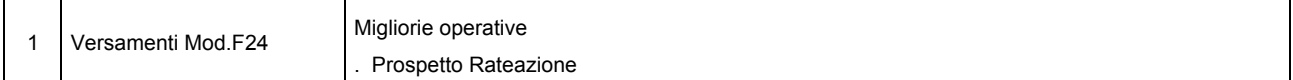

### Operazioni da eseguire sugli Archivi

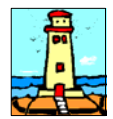

## Aggiornamento precedente: Versione 2017.1f del 26 Giugno 2017 **Pagina 1.1** Pagina 1.1

#### **Oggetto**

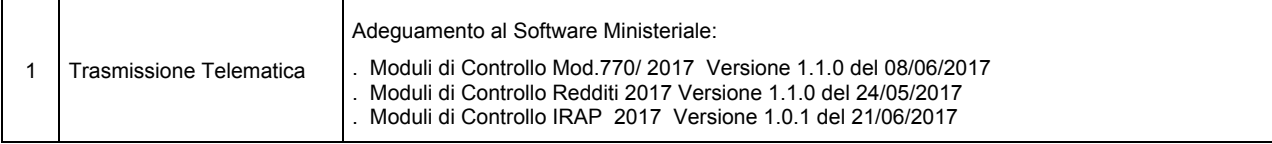

#### Operazioni da eseguire sugli Archivi

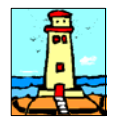

## Aggiornamento precedente: Versione 2017.1e del 22 Giugno 2017 **Pagina 1.1** Pagina 1.1

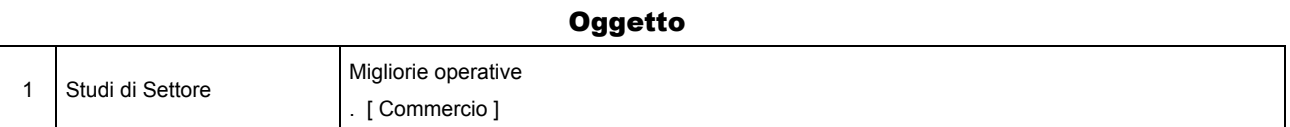

#### Operazioni da eseguire sugli Archivi

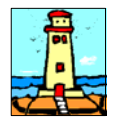

## Aggiornamento precedente: Versione 2017.1d del 21 Giugno 2017 **Pagina 1.1** Pagina 1.1

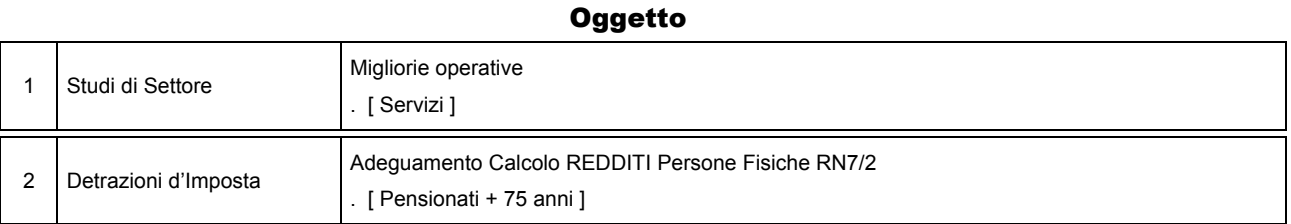

#### Operazioni da eseguire sugli Archivi

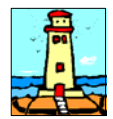

## Aggiornamento precedente: Versione 2017.1c del 16 Giugno 2017 **Pagina 1.1** Pagina 1.1

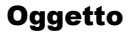

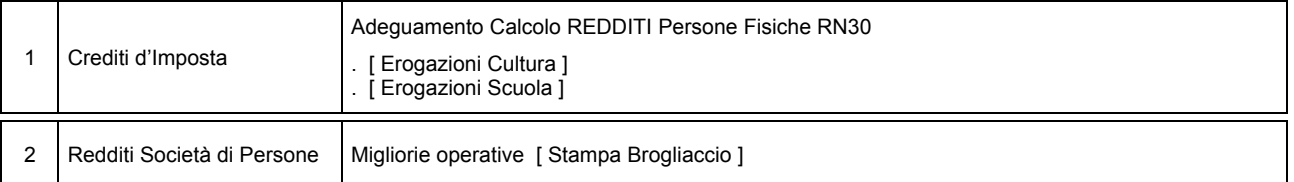

#### Operazioni da eseguire sugli Archivi

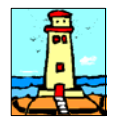

## Aggiornamento precedente: Versione 2017.1b del 13 Giugno 2017 **Cassimane 1.1** Pagina 1.1

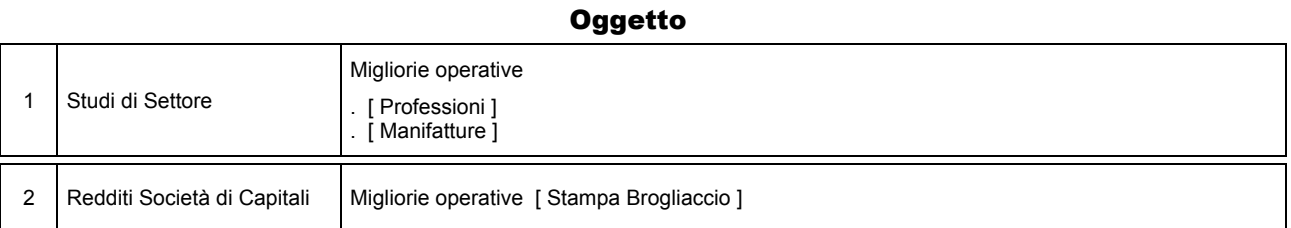

#### Operazioni da eseguire sugli Archivi

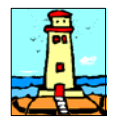

## Aggiornamento precedente: Versione 2017.1a del 9 Giugno 2017 **Pagina 1.1** Pagina 1.1

#### **Oggetto**

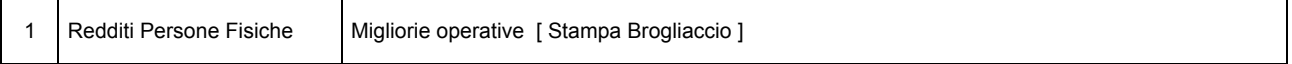

#### Operazioni da eseguire sugli Archivi

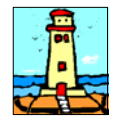

CD Versione 1 Pagina 1.1

#### Importazione Dati da anno d'Imposta 2015 <Unico 2016> - Redditi

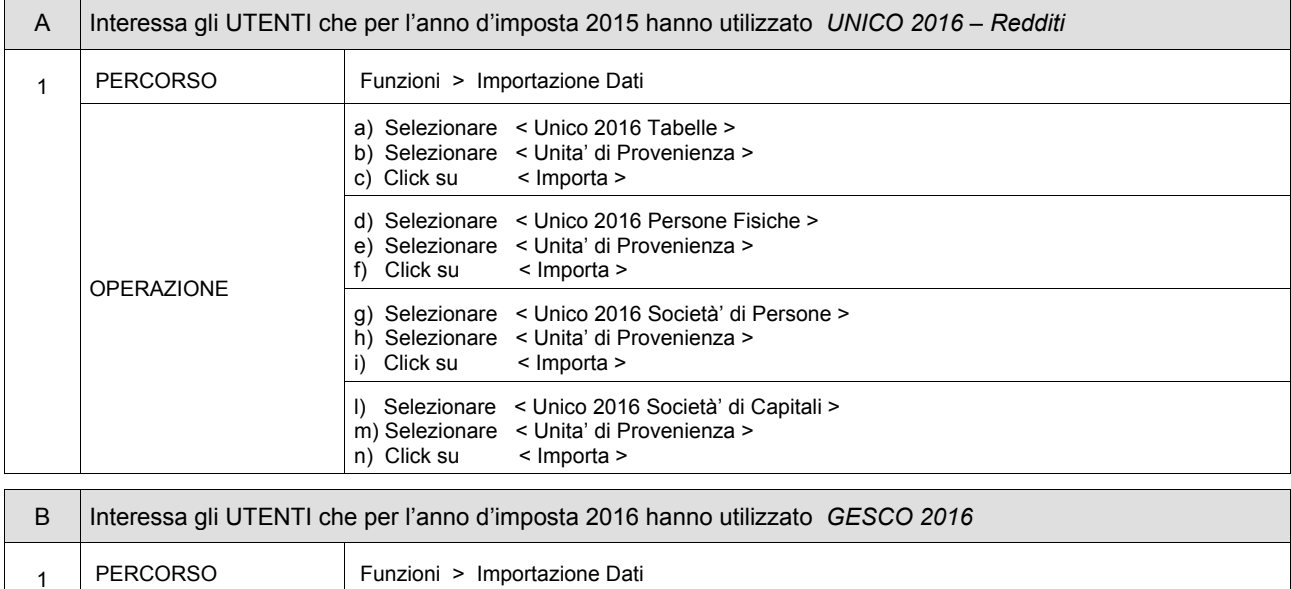

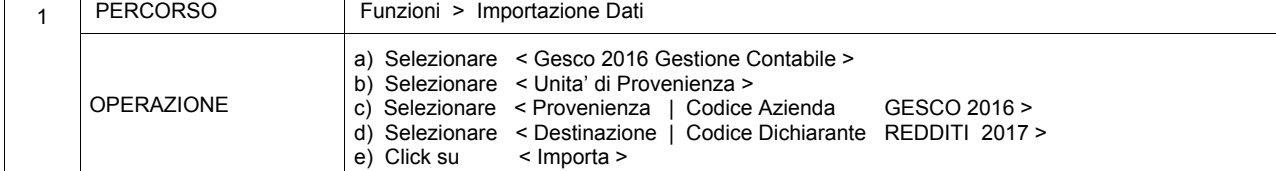

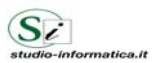

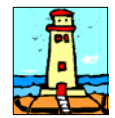

### CD Versione 1 Pagina 1.1

#### Importazione Dati da anno d'Imposta 2015 <Unico 2016> - Mod.770 / 2017

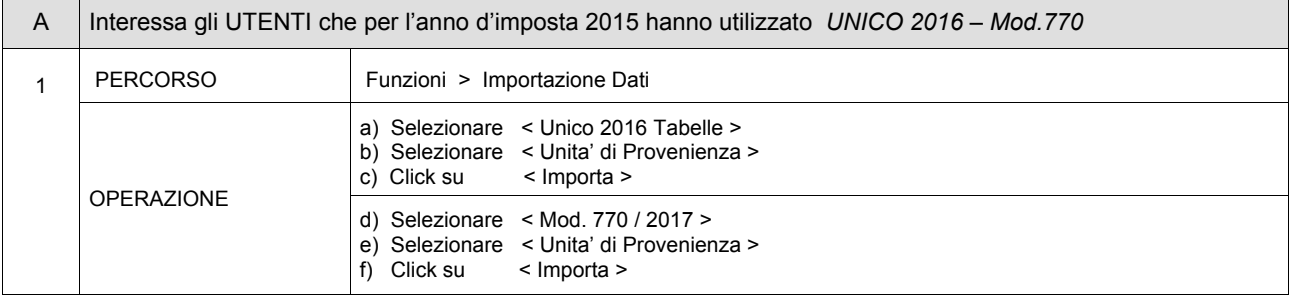

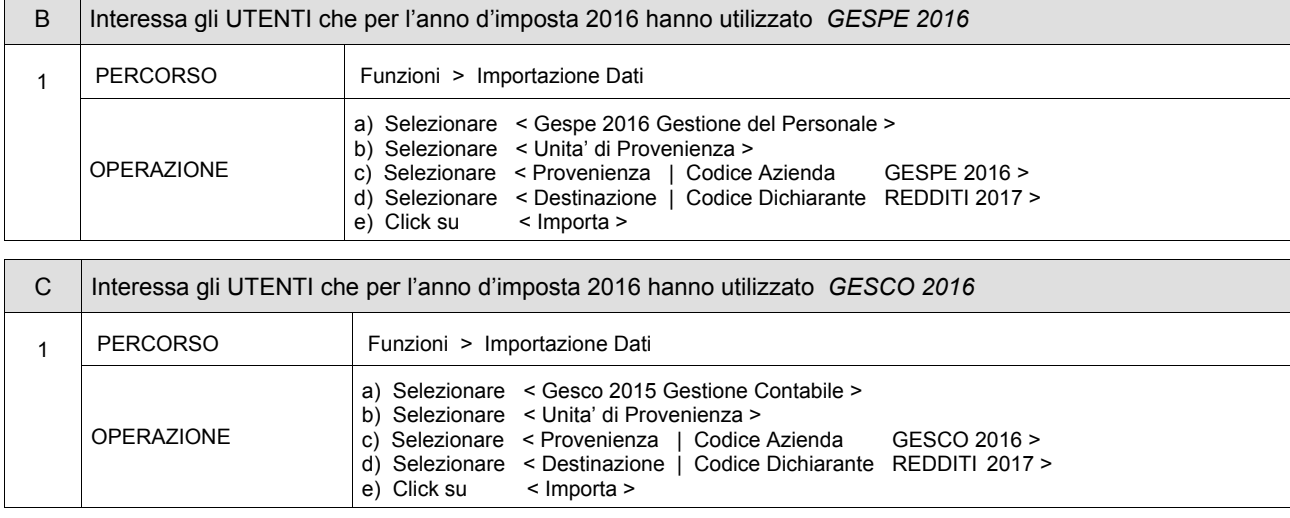

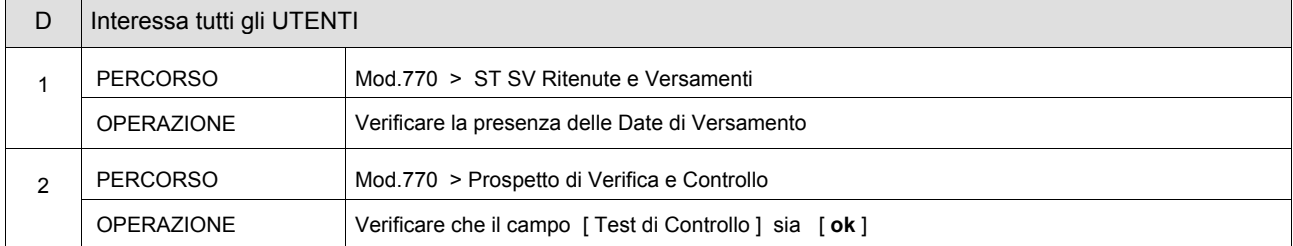

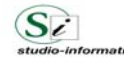

 $\sim$